# **UMA REVISÃO SISTEMÁTICA DOS MÉTODOS MULTICRITÉRIO ORDINAIS**

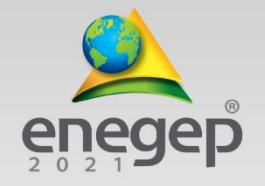

# **Contribuições da Engenharia de Produção para a Gestão de Operações Energéticas Sustentáveis**

**Sérgio Mitihiro do Nascimento Maêda (Universidade Federal Fluminense)** [sergiomnmaeda@gmail.com](mailto:sergiomnmaeda@gmail.com)

> **Igor Pinheiro de Araújo Costa (Universidade Federal Fluminense)** [igorpin89@gmail.com](mailto:igorpin89@gmail.com)

> > **Marcos dos Santos (Instituto Militar de Engenharia)** marcosdossantos@ime.eb.br

**Carlos Francisco Simões Gomes (Universidade Federal Fluminense)**  [cfsg1@bol.com.br](mailto:cfsg1@bol.com.br)

*As nossas ações são pautadas em decisões. Tudo o que fazemos diariamente, seja de forma consciente ou não, é resultado de um processo decisório. Mesmo quando um determinado cenário avaliado, oferece como opção apenas uma alternativa, o processo decisório está formado, pois, observa-se a possibilidade de realizar ou não a ação em questão. A Pesquisa Operacional é um campo abrangente e multidisciplinar, que emprega modelos matemáticos e analíticos para a solução de problemas reais e complexos do cotidiano. Dentro desta grande área, os métodos de Apoio Multicritério à Decisão denominados ordinais, são considerados bastante intuitivos e pouco exigentes em relação ao esforço cognitivo por parte dos decisores. Este artigo realizou uma revisão de literatura dos métodos ordinais: Borda, Condorcet, Copeland, QUALIFLEX, Regime, ARGUS e SAPEVO-M-NC. O estudo identificou que os métodos ordinais possuem grande aplicabilidade, principalmente ao lidar com problemas envolvendo dados de natureza qualitativa, incompletos, ou imprecisos, proporcionando assim, uma base técnica no apoio à tomada de decisão, mesmo quando há traços de nebulosidade permeando a confiabilidade dos dados envolvidos no processo.* 

*Palavras-chave: Pesquisa Operacional, Apoio Multicritério à Decisão, Métodos Ordinais.*

*.*

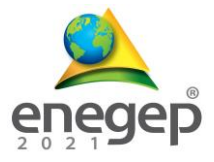

### **1. Introdução**

Segundo Saaty (2008), somos todos tomadores decisões. Tudo o que fazemos, de forma consciente ou não, é resultado de um processo decisório, envolvendo diversas informações que devem ser avaliadas, a fim de verificar, se atendem aos objetivos do tomador de decisão. Gomes e Gomes (2019), afirmam que, mesmo quando o cenário avaliado oferece apenas uma alternativa, o processo decisório está formado, pois, observa-se a possibilidade de realizar ou não a ação em questão.

Para Tenório *et al.* (2020), a Pesquisa Operacional (PO) é um campo abrangente e multidisciplinar, que emprega modelos matemáticos e analíticos para a solução de problemas reais e complexos do cotidiano. Santos *et al.* (2015) afirmam que a PO lança mão de modelos matemáticos e/ou lógicos, a fim de resolver problemas reais, apresentando um caráter eminentemente multidisciplinar. Dentre os métodos de Apoio Multicritério à Decisão (AMD), os denominados ordinais são considerados bastante intuitivos e pouco exigentes tanto em termos computacionais, quanto em relação ao esforço cognitivo por parte do(s) decisor(es) (VALLADARES *et al.*, 2008; GOMES *et al*., 1997).

Dos métodos que compõe a família de natureza ordinal, podemos citar: Borda (de 1781), Condorcet (de 1788), Copeland (de 1951), Qualiflex (de 1976), Regime (de 1986), ARGUS (de 1994), SAPEVO-M (de 2020) e SAPEVO-M-NC (de 2021), sendo os três primeiros, os mais difundidos na literatura (GOMES *et al*., 2020).

Dado o exposto, este artigo tem por objetivo, realizar uma revisão de literatura dos métodos supracitados, no intuito de identificar seus principais atributos e fragilidades, especialmente daqueles ainda pouco explorados na literatura. O estudo identificou que os métodos ordinais possuem grande aplicabilidade, principalmente ao lidar com problemas envolvendo dados de natureza qualitativa, incompletos, ou imprecisos, proporcionando assim, uma base técnica no apoio à tomada de decisão, mesmo quando há traços de nebulosidade permeando a confiabilidade dos dados envolvidos no processo.

#### **2. Os métodos ordinais**

Segundo Gomes *et al.,* 2020, os métodos ordinais foram os primeiros métodos de auxílio ao processo decisório, desenvolvidos após meados do século XVIII, por estudos de Jean-Charles de Borda. Esses métodos oferecem vantagens devido à relativa facilidade de compreensão e administração, além de maior confiabilidade em termos de redução das inconsistências geradas

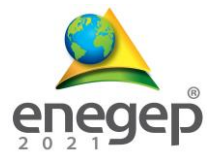

no processo de elicitação das preferências. Devido à necessidade de requererem um menor esforço cognitivo do decisor, espera-se que, reflitam com mais precisão as suas preferências.

De acordo com Moshkovich *et al*. (2002), em um ambiente multicritério, as informações de preferência dos tomadores de decisão coletadas na forma ordinal, como por exemplo: "melhor", "pior", "muito importante", "pouco importante", são consideradas mais estáveis e confiáveis do que as entradas cardinais para a mesma natureza de critério.

Estudos recentes demonstram que os métodos ordinais têm sido bastante empregados na literatura, puramente, ou associados a outros métodos. Almeida *et al.* (2020) utilizou os métodos VIKOR e SAPEVO-M para avaliar o melhor local para a instalação da segunda esquadra da Marinha Brasileira; Maeda *et al.* (2021a) realizou uma abordagem comparativa entre os métodos Copeland, Regime e SAPEVO-M-NC para avaliar as melhores regiões para o plantio de mogno africano no Brasil; Bircan *et al.* utilizaram uma abordagem mista do método de Copeland, associado aos métodos: TOPSIS, GIA, VIKOR e MOORA para avaliar o nível da confiabilidade econômica de vinte e três países membros da Convenção sobre a Organização para a Cooperação e Desenvolvimento Econômico (OCDE) sob a perspectiva do Banco Mundial.

# **2.1. O método de Borda**

Proposto por Jean Charles de Borda em 1781, para ser aplicado em comitês compostos por mais de um decisor, este método, que visa a problemática de ordenação (Pγ), possui como grande vantagem a simplicidade (Gomes Jr. *et al*., 2004). Para cada critério, o tomador de decisão deve ordenar as alternativas conforme as suas preferências, onde à alternativa de melhor desempenho é atribuído um ponto; à segunda mais preferível, dois pontos e assim sucessivamente para que todas tenham sido pontuadas. Ao final, soma-se os pontos obtidos pelas alternativas nos critérios avaliados, e então, elas são dispostas em ordem crescente, onde a que tiver obtido a menor pontuação será escolhida como a preferível (DIAS *et al.,* 1996). Como ponto negativo, o método não atende ao axioma da independência das alternativas irrelevantes de Arrow (1951), onde, dado um conjunto de alternativas finitas, a função que representa a escolha, deve ser independente da existência de outras alternativas de um subconjunto deste.

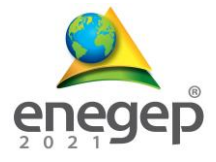

# **2.2. O método de Condorcet**

Proposto por Jean-Marie Antoine Nicolas de Caritat (Marquês de Condorcet), o método, considerado como o precursor da atual escola francesa de multicritério, avalia as relações de superação entre as alternativas, visando sua ordenação (problemática Pγ). Nele, as alternativas são comparadas paritariamente, e ao final, constrói-se uma matriz e um grafo, expressando as relações de superioridade. Esta representação em grafo, possibilita uma avaliação facilitada das relações de dominância. O método de Condorcet, considerado mais justo que o de Borda, apresenta como desvantagem, a possibilidade de conduzir a situações de intransitividade, levando ao célebre "paradoxo de Condorcet" (Dias *et al*., 1996). Isto significa que o método nem sempre induz a uma pré-ordem no conjunto das alternativas. De acordo com Barba-Romero e Pomerol (2000), o método retorna uma relação que satisfaz o axioma da independência das alternativas irrelevantes, mas, não é necessariamente transitivo. Por exemplo, considerando um conjunto com três alternativas (A, B e C), o paradoxo ocorre, caso a alternativa "A", supere "B", e esta supere "C", que por sua vez, supera a primeira, formando um ciclo de intransitividade, ou Tripleta de Condorcet (Figura 1).

Figura 1 – Função de preferência de um critério com variação linear

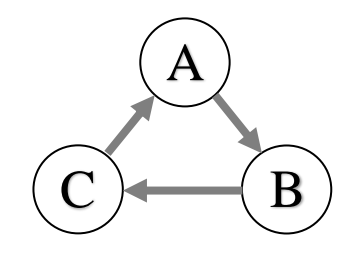

Fonte: Autores (2021)

Segundo Mello *et al* (2005), esta situação de intransitividade pode ser aproveitada em certos problemas, como por exemplo, quando o objetivo é agrupar alternativas em classes, sem necessariamente haver a necessidade de ordenação entre elas.

#### **2.3. O método de Copeland**

Proposto por Arthur Herbert Copeland em 1951, este método pode ser considerado como uma derivação do método de Condorcet. Utiliza uma metodologia semelhante, contudo, leva em consideração a diferença entre o número de vitórias e derrotas obtidas por uma alternativa em relação às demais da matriz de decisão, e ao final, estas são ordenadas (problemática Pγ) de

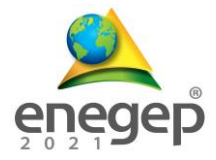

acordo com o resultado obtido na soma (BARBA-ROMERO e POMEROL, 2000). Este método, apresenta como vantagem, a não ocorrência dos ciclos de intransitividade que podem ocorrer em uma avaliação pelo método de Condorcet. Para Klamler (2003), o método atende a idéia de uma tomada de decisão democrática, e para Mello *et al.* (2005), o método pode ser considerado como uma abordagem mista entre as filosofias de Borda e Condorcet, reunindo dentro do possível, as vantagens presentes nos dois.

# **2.4. O método QUALIFLEX**

O Método QUALIFLEX, possui característica compensatória, e visa a problemática de ordenação (Pγ), podendo lidar simultaneamente com dados qualitativos e quantitativos (Flexibilidade). Não se realizam comparações paritárias para se verificar a diferença de desempenho das alternativas em relação a cada critério, bastando apenas o decisor identificar a ordenação entre elas, considerando para isso, o desempenho de cada uma nos critérios envolvidos (PAELINCK, 1976). Apresenta uma axiomática simples, mas, segundo os autores, torna-se inviável ao lidar com casos envolvendo muitas alternativas, pois o número de permutações se eleva com a grandeza fatorial. Baseia-se na avaliação de todas as permutações possíveis sobre a ordenação das alternativas (n). Em cada permutação, verifica-se o índice de concordância de sua real avaliação em relação à ordenação na matriz de decisão. Após realizar as avaliações de todas as permutações possíveis (n!), procede-se com a soma ponderada, multiplicando-se os índices, pelas constantes de escala de cada critério, obtendo-se assim, os índices globais de concordância. Aquela que apresentar o maior valor, define a ordenação das alternativas (PAELINCK, 1977). Após a montagem da matriz de decisão, a aplicação do método pode ser resumida em cinco etapas:

Etapa 1 - Realizar a classificação ordinal das alternativas em cada critério, onde a melhor alternativa ficará posicionada na 1ª colocação, a segunda melhor na 2ª colocação e assim por diante;

Etapa 2 - Listar todas as permutações possíveis para a ordenação das "n" alternativas;

Etapa 3 - Para cada par de alternativas  $(A_i, A_i)$  presente na permutação, deve-se avaliar o índice de concordância e discordância Ij(Ai, Ai`) em relação à ordenação observada na matriz de decisão, onde:

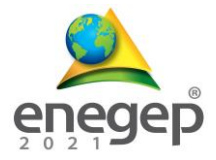

 $\lceil +1, \text{ se há concordância}$  $I_j(A_i, A_i) = \begin{cases} 0, \text{ se } \text{o } (A_i, A_i) \text{ possuem o mesmo desempenho na matriz de decisão} \end{cases}$ -1, se não há concordância

Etapa 4 - Caso os critérios não possuam o mesmo nível de importância, o decisor deve multiplicar os índices obtidos na etapa anterior, pelos respectivos pesos dos critérios, os quais são obtidos com apoio de outros métodos, ou elicitados de forma direta pelo decisor;

Etapa 5 – Para cada permutação  $I_i(A_i, A_i)$  avaliada, deve-se realizar o somatório dos índices ponderados, resultando no índice global de permutação. O maior valor obtido define a ordenação final das alternativas.

# **2.5. O método ARGUS**

O Método ARGUS, um acrônimo para (*Achieving Respect for Grades by Using ordinal Scales Only*), é um método ordinal, baseado na ideia geral de sobreclassificação e que visa a problemática de escolha (Pα). Nele, as modelagens das preferências dependerão da natureza de cada critério (quantitativo ou qualitativo) (KEYSER; PEETERS, 1994). Após a montagem da matriz de decisão, o desenvolvimento do método pode ser dividido em cinco etapas:

Etapa 1 - Inicialmente, o decisor deve proceder com a modelagem de preferências entre os critérios, classificando-os de acordo com o seu grau de importância, que é definido de forma direta, mediante uma escala ordinal de cinco pontos: Sem importância, Pequena importância, Moderadamente importante, Muito Importante e Extremamente importante;

Etapa 2 - Consiste na modelagem de preferências do desempenho das alternativas. Para cada critério qualitativo, o decisor deve estruturar uma matriz de preferências de acordo com a escala de gradação especifica do critério avaliado, ordenando-a sempre do pior, para o melhor índice (de cima para baixo na coluna, e da esquerda para a direita, na linha de avaliação). Os índices são então comparados paritariamente, mediante as classificações ordinais: Indiferença, preferência pequena, preferência moderada, preferência forte e preferência muito forte, dando origem a uma matriz de desempenho daquele critério. A tabela 1 apresenta como exemplo, a matriz de desempenho para um critério qualitativo.

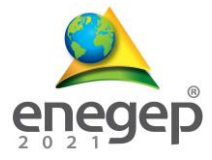

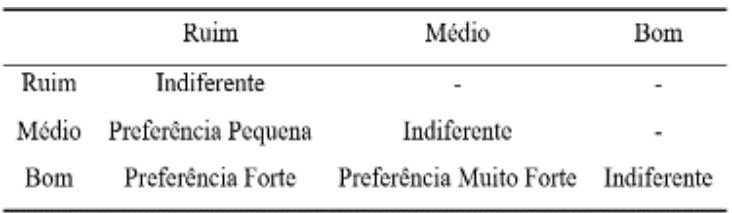

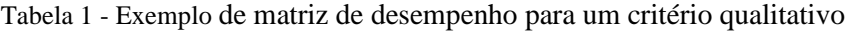

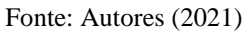

Para os critérios quantitativos, o decisor deve realizar a modelagem de preferências, distribuindo os valores em escalas de intervalo ou de razão;

A tabela 2 apresenta como exemplo, a matriz de desempenho para um critério quantitativo:

| $fi(a) \geq fi(b)$      | $d = fi(a) - fi(b)$   | $\partial = (f_i(a) - f_i(b)) / f_i(b)$ (%)    |  |  |
|-------------------------|-----------------------|------------------------------------------------|--|--|
| Indiferente             | $0 < d < d_1$         | $0\% \leq \partial \leq \partial_1$            |  |  |
| Preferência Pequena     | $d_1 \leq d \leq d_2$ | $\partial_1\% \leq \partial \leq \partial_2\%$ |  |  |
| Preferência Moderada    | $d_2 < d < d_3$       | $\partial_2\% \leq \partial < \partial_3\%$    |  |  |
| Preferência Forte       | $d_3 \leq d \leq d_4$ | $\partial_3\%$ < $\partial$ < $\partial_4\%$   |  |  |
| Preferência Muito Forte | $d_4 \leq d$          | $\partial_4\% \leq \partial$                   |  |  |

Tabela 2 - Exemplo de matriz de desempenho para um critério quantitativo

Fonte: Autores (2021)

Etapa 3 - Verifica-se a classificação ordinal do desempenho de cada alternativa;

Etapa 4 - Combinar as estruturas de desempenho das alternativas, com as de importância dos critérios, (CPW), as quais estarão associadas a uma classe de desempenho específica: O decisor deve construir, de acordo com sua concepção, a preferência combinada do desempenho das alternativas com as importâncias dos critérios. A tabela 3 apresenta um exemplo de CPW:

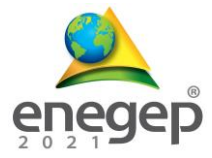

| Classe         | Combinação de Preferências                         |  |  |  |  |
|----------------|----------------------------------------------------|--|--|--|--|
|                | Preferência Muito Forte – Extremamente Importante  |  |  |  |  |
| $\overline{c}$ | Preferência Muito Forte – Muito Importante         |  |  |  |  |
|                | Preferência Forte - Extremamente Importante        |  |  |  |  |
| 3              | Preferência Muito Forte – Moderadamente Importante |  |  |  |  |
|                | Preferência Forte – Muito Importante               |  |  |  |  |
|                | Preferência Moderada – Extremamente Importante     |  |  |  |  |
| 4              | Preferência Muito Forte – Pequena Importância      |  |  |  |  |
|                | Preferência Forte - Moderadamente Importante       |  |  |  |  |
|                | Preferência Moderada - Muito Importante            |  |  |  |  |
|                | Preferência Pequena – Extremamente Importante      |  |  |  |  |
| 5              | Preferência Muito Forte – Sem Importância          |  |  |  |  |
|                | Preferência Forte – Pequena Importância            |  |  |  |  |
|                | Preferência Moderada – Moderadamente Importante    |  |  |  |  |
|                | Preferência Pequena - Muito Importante             |  |  |  |  |
| 6              | Preferência Forte – Sem Importância                |  |  |  |  |
|                | Preferência Moderada - Pequena Importância         |  |  |  |  |
|                | Preferência Pequena - Moderadamente Importante     |  |  |  |  |
| 7              | Preferência Moderada - Sem Importância             |  |  |  |  |
|                | Preferência Pequena – Pequena Importância          |  |  |  |  |
| 8              | Preferência Pequena – Sem Importância              |  |  |  |  |

Tabela 3 - Combinação de preferências do desempenho das alternativas, com a importância dos critérios

Fonte: Autores (2021)

Etapa 5 – Realizar comparações paritárias entre as alternativas, avaliando as classes obtidas por cada uma. Com isso, identifica-se as relações de sobreclassificação existentes, possibilitando a montangem de um grafo de dominância.

#### **2.6. O método REGIME**

O método REGIME, foi inicialmente proposto para tratar dados qualitativos, visando a problemática de ordenação (Pγ). Devido a sua estrutura, os autores o classificam como parcialmente compensatório, podendo lidar com dados ordinais, cardinais, ou mistos, e utilizar informação parcial ou incompleta sobre o desempenho das alternativas (i), em relação a cada critério (j). Baseia-se no pressuposto de que as preferências humanas não podem ser mensuradas, mas sim ordenadas (HINLOOPEN *et al.,* 1986).

A partir da diferença entre os desempenhos das alternativas, comparadas aos pares (A<sup>i</sup> - Ak), geram-se os Vetores Regime, compostos pelos sinais "+", "-" ou "0", caso uma alternativa "Ai" domine, seja dominada, ou possua o mesmo desempenho de uma alternativa "Ak", respectivamente, e a composição desses vetores dá origem a Matriz Regime. A medida de dominância entre as alternativas é percebida mediante a soma ponderada dos valores obtidos com a multiplicação do vetor das constantes de escala, pela Matriz Regime (Matriz de Sinais).

Após a montagem da matriz de decisão, o método pode ser dividido em 5 etapas:

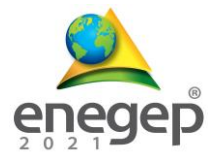

Etapa 1 - Definição das constantes de escala: Realizada de forma direta pelo DM, ou com apoio de outros métodos;

Etapa 2 - Comparação entre as alternativas (i) na matriz de impacto, classificando-as em relação a cada critério (j). Se duas alternativas possuem o mesmo desempenho para determinado critério, elas receberão a mesma numeração de classificação. Quanto melhor o desempenho observado, maior será o valor atribuído.

Etapa 3 - Comparação paritária entre as alternativas e construção do Vetor Regime  $(r_{ik})$ <sub>i</sub> = ( $\sigma_{ij}$ ....  $\sigma_{ki}$ ). Mediante avaliação das classificações dos desempenhos das alternativas em cada critério  $(e_{ik})$  j, procede-se com a identificação das relações de dominância parcial entre elas  $(\sigma_{ik})_i$ , onde:

Se A<sub>i</sub> possui classificação melhor que A<sub>k</sub>, então:  $e_{ii} > e_{ki}$ , e  $(\sigma i_k)_i = +$ Se A<sub>i</sub> possui a mesma classificação que Ak, então:  $e_{ij} = e_{ki}$ , e  $(\sigma i_k)_i = 0$ Se A<sub>i</sub> possui classificação pior que A<sub>k</sub>, então:  $e_{ij} < e_{ki}$ , e  $(\sigma_{ik})_i = -$ 

Etapa 4: Montagem da Matriz Regime (R) com todos os sinais obtidos nas avaliações paritárias das alternativas em cada critério considerado. A tabela 4 apresenta como exemplo uma Matriz Regime hipotética, com a avaliação de quatro alternativas (A, B, C e D) à luz de cinco critérios  $(C_1, C_2, C_3, C_4 \cdot C_5).$ 

|         | $C_1$     | $C_2$     | $C_3$          | $C_4$     | $C_5$ |
|---------|-----------|-----------|----------------|-----------|-------|
| A - B   |           | $\,^+$    | $\,{}^+$       | $\ddot{}$ |       |
| A - C   |           | $\div$    | $^{+}$         | $\ddot{}$ |       |
| A - D   |           | $\ddot{}$ | $\overline{+}$ | $^{+}$    |       |
| B - A   | $^+$      |           |                |           | $\pm$ |
| B - C   |           | $\div$    | $^{+}$         | $\ddot{}$ | 0     |
| $B - D$ |           |           | $\overline{+}$ | $^{+}$    |       |
| $C - A$ | $\pm$     |           |                |           | $\pm$ |
| C - B   | $\ddot{}$ |           |                |           | 0     |
| $C - D$ |           |           | $\,^+$         | $^+$      |       |
| $D - A$ | $\,^+$    |           |                |           | +     |

Tabela 4 – Exemplo de uma Matriz Regime

Etapa - 5: Avaliação do produto escalar entre o vetor de pesos e a Matriz Regime, obtendo as relações de dominância entre as alternativas.

Fonte: Autores (2021)

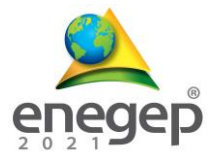

# **2.7. O Método SAPEVO-M-NC**

Derivado do método ordinal SAPEVO-M *(Simple Aggregation of Preferences Expressed by Ordinal Vectors – Multi Decision Makers)* (GOMES *et al.,* 2020), o método SAPEVO-M-NC *(Simple Aggregation of Preferences Expressed by Ordinal Vectors – Non Compensatory – Multi Decision Makers)* (MAÊDA *et al*., 2021a), consiste em um método de natureza ordinal, não-compensatório, que visa a problemática de ordenação (Pγ), e com possibilidade de atuação por múltiplos decisores. No método, a avaliação do desempenho das alternativas é realizada de forma direta, não havendo a necessidade de se realizar comparações paritárias entre as alternativas a fim de se obter a modelagem de preferências entre elas, resultando em uma redução substancial do esforço cognitivo por parte do(s) decisor(es). O método permite ainda, avaliar a taxa de sobreclassificação entre as alternativas. Esta informação possibilita não só ao decisor (DM), verificar a relação de dominância, como também, identificar em termos percentuais, o quanto uma alternativa supera a outra (MAÊDA *et al*., 2021b).

Diferente da Teoria de Decisão Clássica, que considera basicamente duas relações de preferência, supostamente transitivas, designadas por Indiferença (I) e por Preferência estrita (P), este método baseia-se no Sistema Fundamental de Relações de Preferências (SFRP), incorporando também a relação de preferência fraca (Q). De acordo com Gomes e Gomes (2019), há várias razões pelas quais os pesquisadores buscam evitar o tipo de modelagem que se baseia no axioma de comparabilidade completa e transitividade entre as alternativas, das quais, pode-se citar, o fato de que o decisor não possuir todas as informações que o permita optar por uma das alternativas e ao forçar uma relação de preferência estrita, ou de indiferença, poderia levar a assumir erros arbitrários e não coerentes. O método pode ser divido em sete etapas:

Etapa 1 – Estruturação da matriz de decisão:

$$
X = [x_{ij}] = \begin{bmatrix} x_{11} & x_{12} & \dots & x_{1n} \\ x_{21} & x_{22} & \dots & x_{2n} \\ x_{31} & x_{32} & \dots & x_{3n} \\ \dots & \dots & \dots & \dots \\ x_{m1} & x_{m2} & \dots & x_{mn} \end{bmatrix}
$$
 onde:  $j = 1, 2, ..., n$   
 $x_{ij}$  = desempenho da alternativa i, no critério j

Etapa 2 - Transformação ordinal das preferências de cada DM, em cada critério, as quais são agregadas ao fim desta etapa, dando origem a um vetor  $(V_i)$ , representando os pesos dos critérios (GOMES *et al*., 2020).

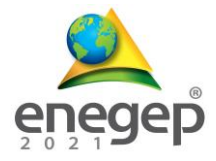

Sejam  $c_i$  e  $c_j$ , dois critérios dentro de um conjunto de critérios  $C = \{c_1, c_2, c_3...\, c_j, c_j\}$ . O grau de preferência entre eles é dado por:  $\delta(c_i c_j)$ , onde:

 $\delta(c_i c_j) = 1 \leftrightarrow c_i \approx c_i (c_i \notin \xi)$  importante quanto  $c_i$ )  $\delta(c_i c_j) > 1 \leftrightarrow c_i > c_i$  ( $c_i \notin$  mais importante quanto  $c_i$ )  $\delta(c_i c_j)$  < 1 ↔  $c_i$  <  $c_i$  ( $c_i$  é menos importante quanto  $c_j$ )

A tabela 5 apresenta a relação da importância relativa entre os critérios:

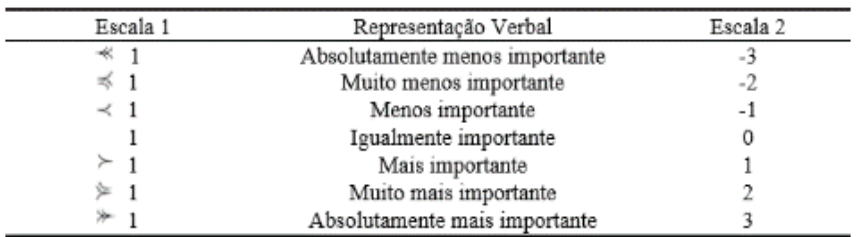

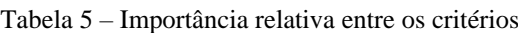

Fonte: Autores (2021)

Seja D um conjunto de agentes decisores,  $D = \{DM_1, DM_2,..., DM_k,... DM_n\}$  que expressam suas opiniões sobre a importância relativa dos critérios envolvidos. Essas preferências dão origem a matriz de preferências MDMk. A relação entre as duas escalas da tabela permite a transformação da matriz (1) em (2):

$$
MDM_k = [\delta(c_i c_j)], \text{ em um vector coluna } [V_i], \text{ onde:}
$$
\n(1)

$$
V_i = \sum_{j=1}^{m} \delta(c i c j) \qquad e \ (i = 1, ..., m \ e k = 1, ..., n)
$$
 (2)

Após gerar o vetor Vi, os seus elementos aij são normalizados de acordo com (3):

$$
v = (a_{ij} - \min a_{ij}) / (\max a_{ij} - \min a_{ij})
$$
 (3)

Dando origem ao vetor de preferências do DM<sub>k</sub>. Ocorrendo valores nulos nesta etapa, estes são substituídos por 1% do segundo menor valor obtido. Após todos os DM´s realizarem suas avaliações, os vetores normalizados são somados, dando origem ao vetor de pesos que expressa a importância dos critérios (GOMES *et al.,* 2020).

Etapa 3 - Classificação ordinal  $(\Theta_{ij})$  do desempenho das alternativas:

Nesta etapa, cada DM atribui as classificações relativas aos desempenhos das alternativas em cada critério (tabela 6), as quais, são relacionadas às suas faixas de classificação g(ij). Após todos os "n" DM realizarem suas avaliações, é obtida a média aritmética  $\mu_{(ii)}$  das faixas de

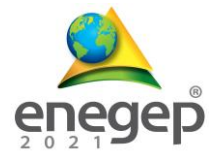

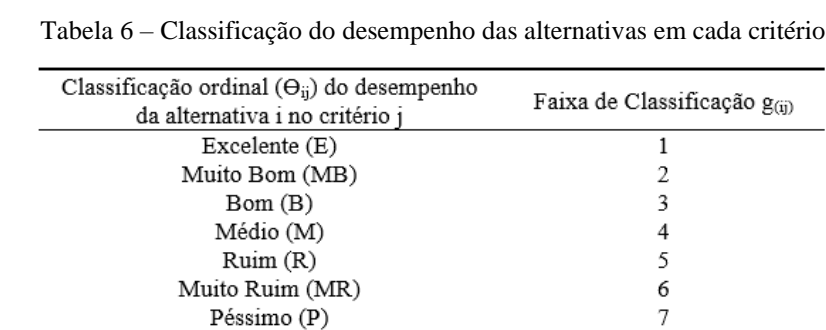

classificação dos desempenhos das alternativas em cada critério

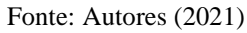

Etapa 4 – Obtenção das frações dos pesos dos critérios ( $\sigma$ <sub>i(ab)</sub>).

Para cada critério "j", realiza-se a comparação paritária entre as alternativas a fim de se verificar a distância relativa entre os valores médios das faixas de classificação (4):

$$
\Delta \mu_{j(ab)} = \mu_{(ja)} - \mu_{(jb)} \tag{4}
$$

Este valor permite identificar na modelagem de preferências (figura 2 e tabela 7) a fração de peso do critério "j", obtida pela alternativa "a" em relação à alternativa "b" ( $\sigma$ <sub>i(ab)</sub>).

#### Figura 2 – Função de preferência de um critério com variação linear.

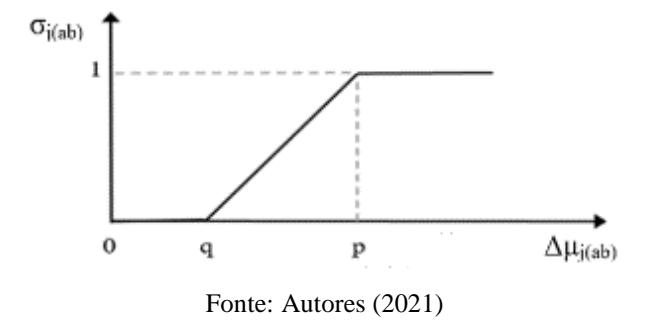

Tabela 7 – Modelagem de preferências dos critérios

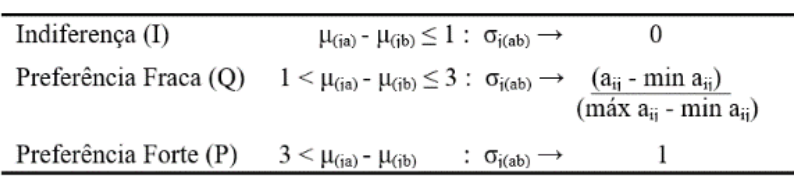

#### Fonte: Autores (2021)

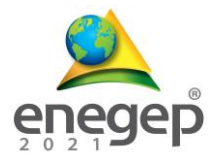

Etapa 5 – Cálculo da dominância relativa dab.

Obtida pela soma ponderada dos pesos dos critérios (w<sub>i</sub>), com a fração correspondente (σ<sub>i(ab)</sub>) verificada na modelagem de preferências (5):

$$
d_{ab} = \sum w_j \times \sigma_{j(ab)} \tag{5}
$$

Etapa 6 - Cálculo da dominância absoluta  $D_{ab}$  e Taxa de sobreclassificação  $\eta_{ab}$ :

A diferença entre as dominâncias relativas  $d_{ab} - d_{ba}$ , fornece a informação da dominância absoluta Dab entre as alternativas (6).

$$
D_{ab} = d_{ab} - d_{ba} \tag{6}
$$

Dividindo-se D<sub>ab</sub>, pelo somatório dos pesos, obtém-se a taxa percentual de dominância absoluta entre as alternativas.

(Obs: Se  $D_{ab} = 0$ , verifica-se a pontuação total obtida pelas alternativas avaliadas sobre as demais ( $\sum d_{aj} e \sum d_{bj}$ ). Por exemplo, caso  $\sum d_{aj} > \sum d_{bj}$ , a alternativa "a" domina a alternativa "b".

Etapa 7 – Montagem do grafo com as relações de dominância entre as alternativas.

#### **3. Discussão dos Resultados**

Foram abordadas as estruturas axiomáticas dos métodos propostos, sendo possível identificar seus pontos fortes, bem como limitações envolvidas. Ressalta-se que cada método possui suas peculiaridades, vantagens e desvantagens, sendo responsabilidade do avaliador/ DM, escolher aquele(s) mais adequado(s) para a problemática em questão. Para isto, torna-se essencial um estudo abrangente das metodologias existentes, a fim de que se possa selecionar, aquela que atinja os seus anseios e objetivos com, com clareza, robustez, eficiência e eficácia.

#### **4. Conclusão**

O estudo revelou que na área de Pesquisa Operacional, os métodos ordinais, possuem vasto campo de aplicação, e que devido à sua natureza, aproximam-se mais da forma como as pessoas tomam suas decisões face à processos que lidam com variáveis qualitativas, informações parciais, ou incompletas. Mediante abordagem de suas estruturas axiomáticas, foi possível fornecer maiores informações a respeito das particularidades de cada método, contribuindo assim, para a área de Pesquisa Operacional, mais especificamente, no ramo do Auxílio Multicritério à Decisão.

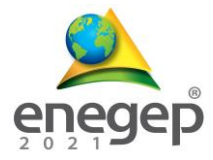

# **REFERÊNCIAS**

ALMEIDA, I. *et al*. *Study of the location of a second fleet for the Brazilian Navy: Structuring and mathematical modeling using SAPEVO-M and VIKOR methods***.** *Production Research, 10th International Conference of Production Research - Americas, 2020, Bahía Blanca*, Argentina, Vol. 1408. Springer, 2021.

ARROW, K. J. *Social Choice and Individual Values*. Nova York: Wiley, 1951.

BARBA-ROMERO, S.; POMEROL, J.C. *Multicriterion Decision in Management - Principles and Practice*, 1 a ed., Nova York, Springer, 2000.

BIRCAN H. *et al*. *Çok Kriterli Karar Verme Teknikleriyle Elde Edilen Sonuçların Copeland Yöntemiyle Birleştirilmesi ve Karşılaştırılması Combining and Comparing the Results Obtained by Multi-Criteria Decision Making Techniques with the Copeland Method*. *Management and Economics Research Journal*. 27. 109-127. 2020.

DIAS, L.M.C.; ALMEIDA, L.M.A.T.; CLÍMACO, J. **Apoio multicritério à decisão**. Universidade de Coimbra, Coimbra, 175p, 1996.

GOMES L.F.A.M.; MURY, A.R.; GOMES C.F.S. *Multicriteria ranking with ordinal data. Systems Analysis Modelling Simulation,* 27(2):139-145, 1997.

GOMES, C. F. S.; GOMES, L. F. A. M. **Princípios e métodos para a tomada de decisão: Enfoque multicritério.** 6. ed. Rio de Janeiro: Atlas, 360p, 2019.

GOMES, C. F. S. et al . **SAPEVO-M:** *A Group Multicriteria Ordinal Ranking Method. Revista Pesquisa Operacional*, Rio de Janeiro, v. 40, 2020.

GOMES JR, S. F.; MELLO, J. C. C. B.; MELLO, M. H. C. **Utilização do Método de Copeland para Avaliação dos Pólos Regionais do CEDERJ**, *Rio's International Journal on Systems Engineering and Management*, v. 2, n. 1, pp. 87–98, 2008.

HINLOOPEN, E.; NIJKAMP, P. **REGIME** - *Methode voor Ordinal Multi-criteria Analyse. Kwantitatieve Methoden,* 7(22), 61–78, 1986.

KEYSER, W.S.M.; PEETERS P.H.M., **ARGUS** *– A new multiple criteria methods based on the general idea of outranking. Applying Multiple Criteria Aid for Decision to Environmental Management, Kluwer Academic Publishers*, Dordrecht, 1994.

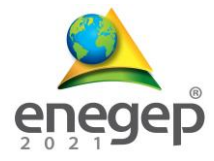

KLAMLER, C. *The Copeland Rule and Condorcet's Principle, Economic Theory. Society for the Advancement of Economic Theory (SAET)*, Springer, v. 25, 2005.

MAÊDA, S. M. N. *et al* (2021a)*. Economic and edaphoclimatic evaluation of Brazilian regions for African mahogany planting - an approach using the SAPEVO-M-NC ordinal method. Information Technology and Quantitative Management (ITQM 2020&2021). Procedia Computer Science*, 2021.

MAÊDA, S. M. N. *et al* (2021b)*. Economic and edafoclimatic evaluation of Brazilian regions for african mahogany planting: An approach by the COPELAND, SAPEVO-M-NC and REGIME methods. 22nd Conference of the International Federation of Operational Research Societies* (IFORS 2021). Seul, Coréia do Sul, 2021.

MELLO, J. C. S. *et al* . *Use of ordinal multi-criteria methods in the analysis of the Formula 1 World Championship*. Cad. EBAPE.BR, Rio de Janeiro , v. 3, n. 2, p. 01-08, 2005.

MOSHKOVICH H.M. *et al. [European Journal of Operational Research](about:blank)*, Elsevier, vol. 137(3), pg. 625-641, 2002.

PAELINCK, J.H.P., *Qualitative multiple criteria analysis, Environmental protection and multirregional development. Papers of the Regional Science Association,* 36, 59–74, 1976.

PAELINCK, J.H.P., *Qualitative multiple criteria analysis: An airport location. Environment and Planning*, 9:883–895. 1977.

SAATY, T. L. *Decision making with the analytic hierarchy process. International Journal of Services Sciences*, v. 1, n. 1, p. 83, 2008.

SANTOS, M*. et al*. *Simulation of Operation of an Integrated Information for Emergency Pre-hospital Care in Rio de Janeiro Municipality*. Elsevier - *Procedia Computer Science*, v. 55, p. 931-938, 2015.

TENÓRIO F.M., DOS SANTOS M., GOMES C.F.S., ARAUJO J. *Navy Warship Selection and Mul-ticriteria Analysis: The THOR Method Supporting Decision Making*. *Industrial Engineering and Operations Management*. IJCIEOM, 2020. *Proceedings in Mathematics & Statistics,* vol 337. Springer, 2020.

VALLADARES, G. S. *et al* . **Análise dos componentes principais e métodos multicritério ordinais no estudo de organossolos e solos afins**. Revista Brasileira de Ciência do Solo, Viçosa, v.32, n.1, pg.285-296, 2008.